## **X214/202**

2010

NATIONAL TUESDAY, 4 MAY<br>QUALIFICATIONS 10.20 AM - 11.40 QUALIFICATIONS 10.20 AM – 11.40 AM ADMINISTRATION INTERMEDIATE 2 Paper 2

- 1 Attempt all 3 tasks.
- 2 Marks are allocated to tasks as follows:

Task 1—32 marks Task 2—13 marks Task 3—15 marks

3 At the end of the examination, place your printouts and answer book inside the clear envelope provided. Hand the envelope to the Invigilator.

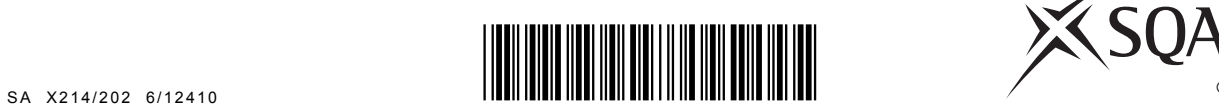

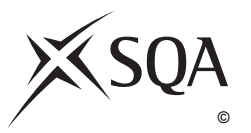

## **Instructions/Information for Candidates**

You are the Administrative Assistant working for the Murray Community High School. You are required to carry out a number of tasks given to you by Stuart Cooper, Senior Administrative Assistant.

All tasks are **closed book tasks**. No reference may be made to notes, books or manuals while carrying out these tasks.

You are allowed **1 hour 20 minutes** to complete all tasks. **Alterations to tasks must not be made after this time.** However if, for any reason, you have not printed during the 1 hour 20 minutes you will be given time to do so at the end of the examination.

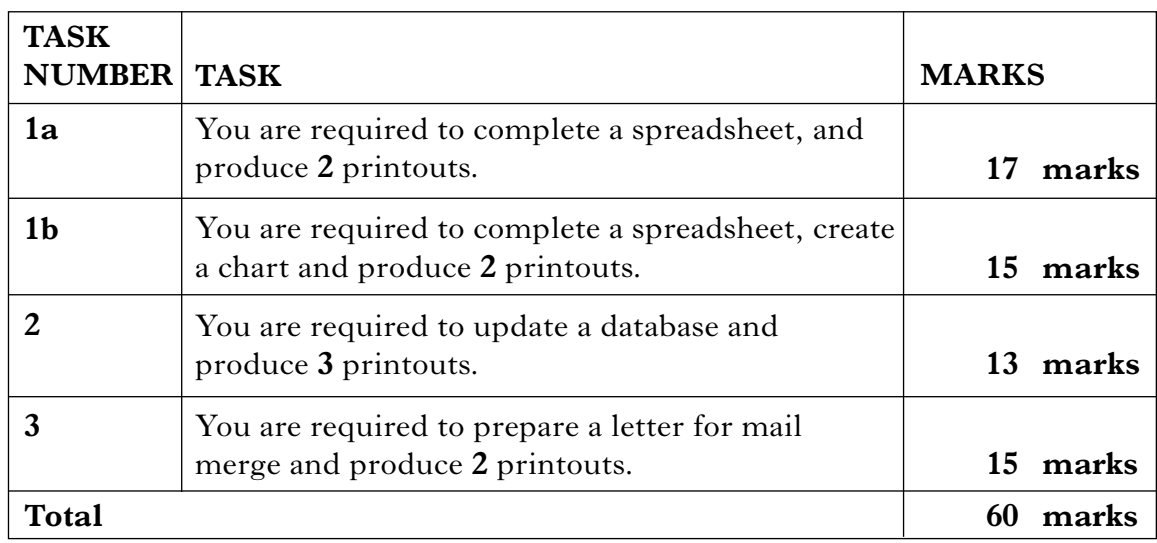

The following files are provided electronically for you to access during the examination.

- **MCHSSS** a spreadsheet file containing **2** worksheets **AWARDS** for use in TASK 1a and **COSTINGS** for use in TASK 1b
- **MCHSDB** a database file for use in TASK 2
- **MCHSWP** a word processing file for use in TASK 3

Your name should be displayed on all work submitted.

*I have started to record information relating to the school's Awards Ceremony. Complete the sheet AWARDS using the following information. This sheet is contained in the spreadsheet file MCHSSS.*

*Stuart*

You may tick  $(\checkmark)$  each box as you complete the instruction.

- ❏ Open the spreadsheet file **MCHSSS** and use the sheet **AWARDS**.
- ❏ Additional students are to be added to the sheet. Enter the data below.

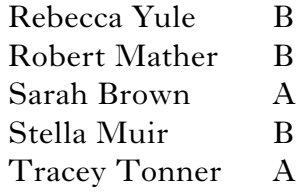

- ❏ Increase the font size of the main heading.
- ❏ Embolden the headings in Rows 1–3.
- ❏ Add a final column **VALUE OF BOOK TOKEN**  wrap this heading.
- ❏ Cells F2–H5 show Book Token information. Using this information insert a formula to calculate the value of Book Tokens for each student. As the Award Amount may change next year use an absolute cell reference.
- ❏ Use formulae to show the:
	- Total Value of Book Tokens
	- Number of Award Winners.
- ❏ Border the Total Value of Book Tokens cell.
- ❏ Name the cell containing the Total Value of Book Tokens use the name **"BOOK"**. This will be used in the sheet **COSTINGS**.
- ❏ Each award winner may invite a maximum of 2 guests. Use formulae to show the:
	- Maximum Number of Guests
	- Total Number Attending.
- ❏ Name the cell containing the Total Number Attending use the name **"CATER"**. This will be used in the sheet **COSTINGS**.
- ❏ Sort the sheet in alphabetical order of Last Name.
- ❏ **Print** one copy of the sheet **AWARDS** on one page showing **values**. Include gridlines only.
- ❏ **Print** one copy of the sheet **AWARDS** on one page showing **formulae**. Include row and column headings and gridlines.

*Complete the sheet COSTINGS as instructed below. This sheet is contained in the spreadsheet file MCHSSS.*

You may tick  $(\checkmark)$  each box as you complete the instruction.

❏ Key in the following data for 2010.

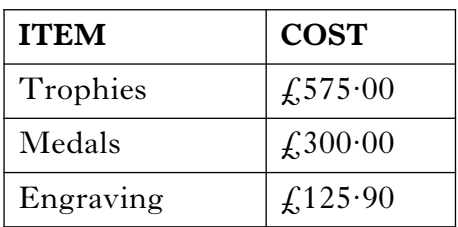

- ❏ Insert the figure for Book Tokens by linking to the cell named in the sheet **AWARDS**.
- ❏ The cost of catering is currently £2·50 per person. Use a formula to calculate the figure for catering – use the appropriate named cell in the sheet **AWARDS**.
- ❏ Insert a final column **2011**.

❏ Costs are predicted to increase by 10% from 2010–2011. Complete this column using an absolute cell reference.

- ❏ Starting in 2011 we intend to present the guest of honour with a gift, valued at  $£25.$  Update the sheet to include this item.
- ❏ **Print** one copy of the sheet **COSTINGS** on one page showing **formulae**. Include row and column headings and gridlines.
- ❏ Create a chart to compare the costs for 2010 and the predicted costs for 2011.
- ❏ **Print** the chart on a separate sheet.

**[Turn over for TASK 2 on** *Page six*

*I have been checking our database of this year's award winners and their main contacts. Use the information provided below to update the database file MCHSDB.*

*Stuart*

You may tick  $(V)$  each box as you complete the instruction.

❏ Create a new field **2010 Leaver**. Format appropriately and complete using the following data.

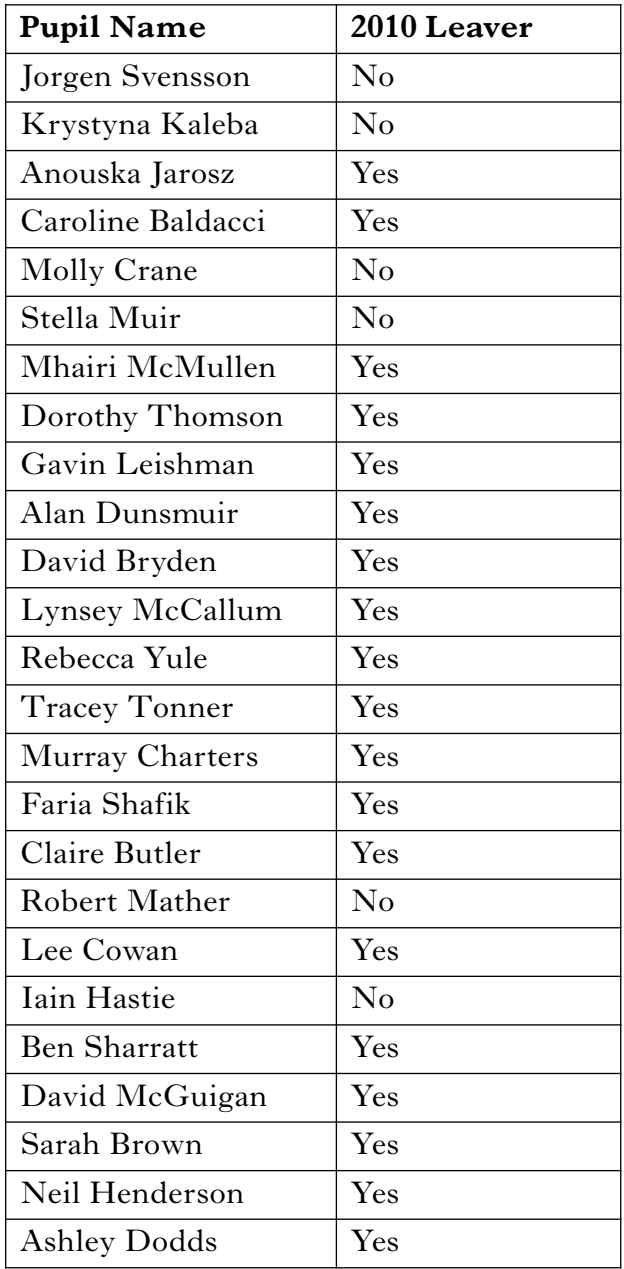

❏ Robert Mather's mother has remarried. Amend the database to show that her surname is now Talbot.

**13**

- ❏ A new trophy has been presented to the school by a local businesswoman. Another leaver, Julia Smith in 6K2, has been awarded this award for Enterprise. Add Julia and her father John Smith to the database.
- ❏ **Print** the database on one page.
- ❏ We need to send a list of relevant names to the engravers. Search the database for all the medal winners and trophy winners.
- ❏ Create a report from the results of this search, showing only Pupil Name, Pupil Surname, Subject and Award fields.
- ❏ **Print** a copy of the report on one page.
- ❏ A letter to the parents of those pupils still at school will be handed out at registration. Search the database for those pupils who are not leaving. **Sort** the records in ascending order of Reg Class and Pupil Surname.
- ❏ **Print** a copy of the search showing all fields.

**[Turn over**

*Using the information below, prepare a letter for the parents/guardians of those award winners remaining at school. (Leavers will be contacted by post at a later date). Use the file MCHSWP. Insert a reference and today's date.*

*Print one copy of the letter showing the merge fields, and one copy to any one parent/guardian.* 

*Stuart*

Dear \*

Please use margins

- Our Prizegiving Ceremony is fast approaching and we are starting to make preparations to ensure  $\delta$  the evening is as successful as in the previous years. We are pleased to inform you that  $*$  has won an award for \*. This is an excellent achievement and we would like to invite \* and a maximum of 2 guests to the Prizegiving Ceremony to recognise this success.
- $\int$  prompt The evening will commence at 7.00 pm  $\int$  in the assembly hall with a performance by the school orchestra. Refreshments will be served afterwards in the gym at 8.30 pm where examples of  $NP$  pupils' work will be on display. Our guest of honour will be local entrepreneur and former pupil
	- Mrs Joan Alexander. She has kindly agreed to present the awards and has donated a new award for  $\bigcup$ *C* enterprise to the school.

Yours

Change Prizegiving<br>to Awards throughout

J Robertson Depute Head Teacher

**15**

[*END OF QUESTION PAPER*]